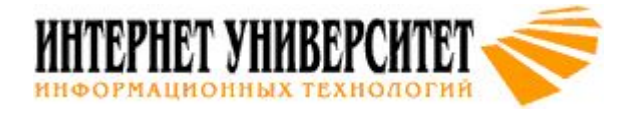

# Учебный курс  **Введение в HTML и CSS**

### Лекция 6

# Текст и списки. Позиционирование

**кандидат технических наук** Павел Брониславович Храмцов

**paul@kiae.su**

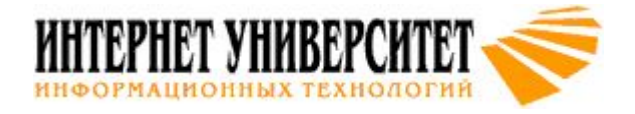

## **Выравнивание**

#### **<p align=justify>...</p> <p style="text-align:right;color:darkred;">Этот параграф выравнен по правому краю. Все строки справа кончаются на границе раздела. А вот слева они начинаются с различным отступом от левого края.</p> <p style="text-align:right; color:darkred;">Этот параграф выравнен по правому краю. Все строки справа кончаются на вертикальной границе раздела. Все строки слева теперь начинаются также с вертикальной границы раздела.</p>**

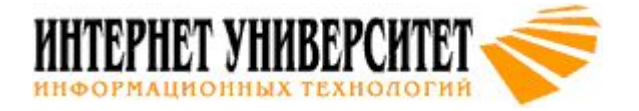

# **Преобразование шрифта**

- **<p style="text-transform:uppercase;">Все буквы заглавные.</p>**
- **<p style="text-transform:lowercase;">Все буквы строчные.</p>**
- **<p style="text-transform:capitalize;">Все слова начинаются с заглавных букв.</p> <p style="text-decoration:line-through;">Все**
	- **буквы перечеркнуты.</p>**

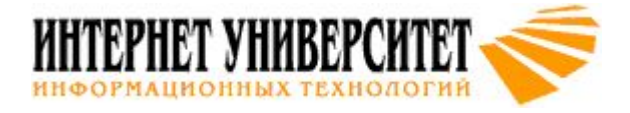

## **Красная строка**

**<p style="text-indent:20pt;">Этот параграф мы начнем со строки с горизонтальным отступом в двадцать типографских пунктов от левого края параграфа. </p>**

**p:first-line {color:red}**

**p:first-letter {font-size:20pt;}**

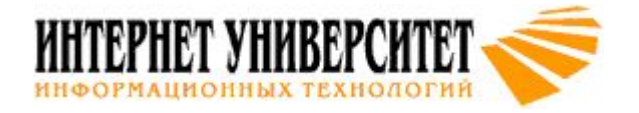

### **Межстрочное расстояние**

#### **<p style="line-height:6pt; font-size:12pt;color:darkred;">Этот параграф мы набрали кеглем 12 pt. Line-height задано в 6 pt.</p>**

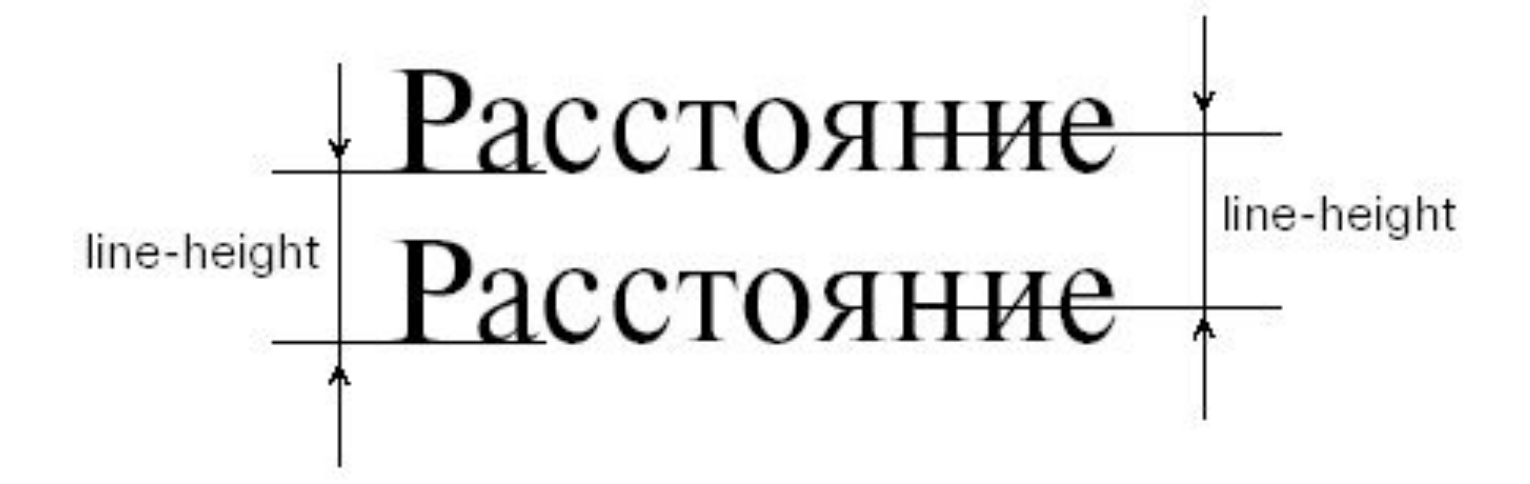

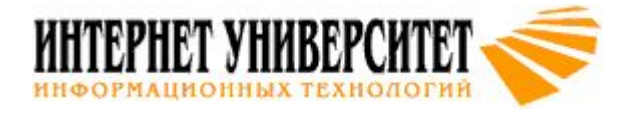

# **Списки**

**<ul style="display:none;"> <li>Первый элемент списка <li>Второй элемент списка <li>Третий элемент списка </ul>**

- Первый элемент списка
- **Второй элемент списка**
- Третий элемент списка

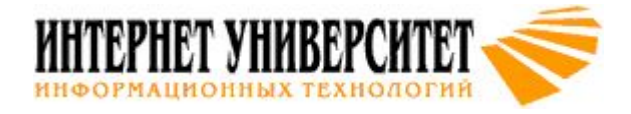

## **Вид меток списка**

**<ul style="list-style-type:square;"> <li>В виде пульки используем квадрат </ul> <ul style="list-style-type:disk;"> <li>В виде пульки используем диск </ul> <ul style="list-style-type:circle;"> <li>В виде пульки используем круг </ul>**

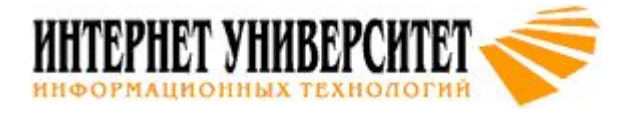

## **Метки для упорядоченного списка**

```
<ol style="list-style-type:lower-roman;color:darkred;">
<li>строчные римские цифры
</ol> 
<ol style="list-style-type:upper-alpha;color:darkred;">
<li>заглавные буквы
</ol> 
<ol style="list-style-type:lower-alpha;color:darkred;">
<li>строчные буквы
</ol>
```

```
<ul style="list-style-image:url(../images/image.gif);">
<li>Элемент списка расположен за рисунком
</ul>
```
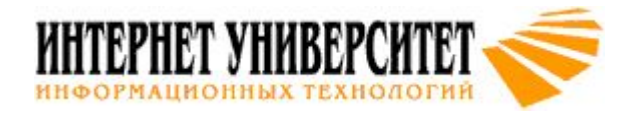

## **Абсолютные координаты**

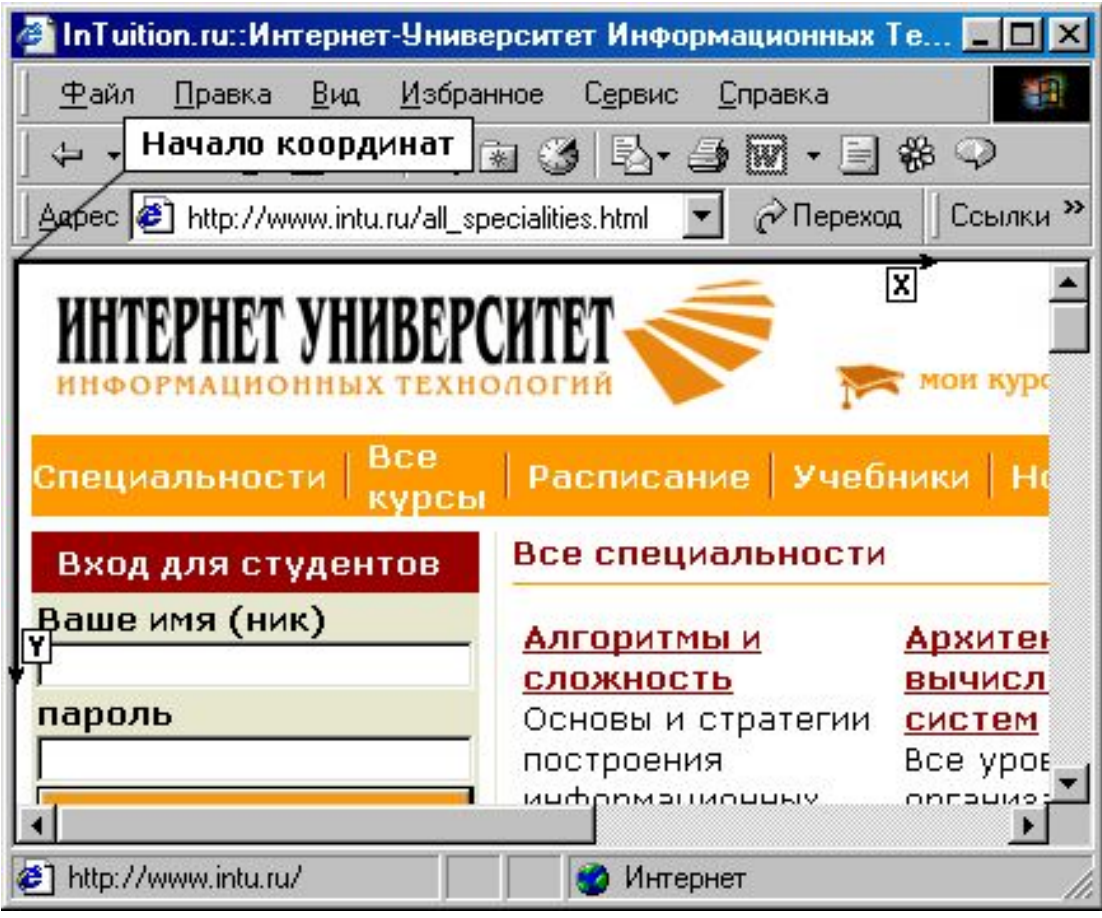

### **.example {position:absolute;top:8px;left:6px;}**

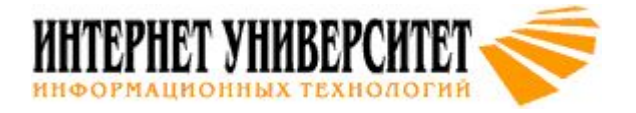

## **Относительные координаты**

- **<div style="border-width:1px; borderstyle:solid;width:100%; height:100px;">**
- **<div style="position:relative;top:0px; left:0px;border-width:1px;">Этот блок находится в точке отсчета относительных координат</div>**
- **<div style="position:relative;top:0px; left:50px;border-width:1px;">А этот блок смещен вправо на 50px</div>**

**</div>**

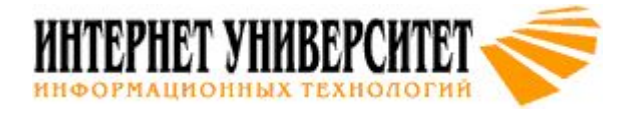

## **Управление видимостью**

```
function change()
{
next=current+1; if(next>1) next=0;
window.document.all.item("kuku",current).visibility=
  "hidden";
window.document.all.item("kuku",next).visibility=
  "visible";
current=next; 
}
```
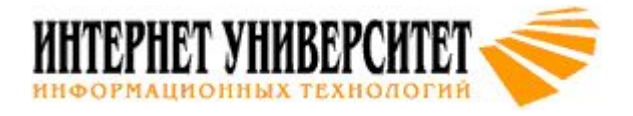

# **Порядок наложения блоков. z-index**

### <div style="position:absolute;top:0;left:0;width:300; height:50;clip:rect(0,100,20,0);">

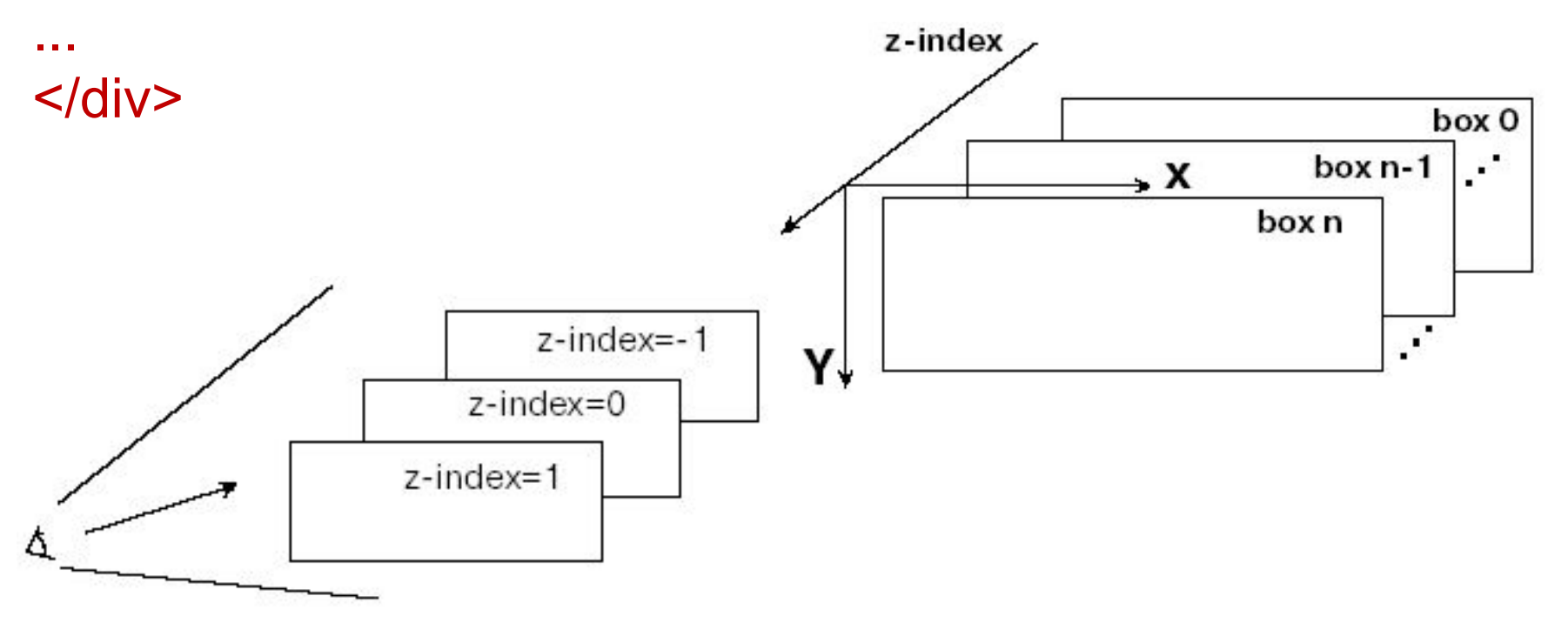